# Inhalt

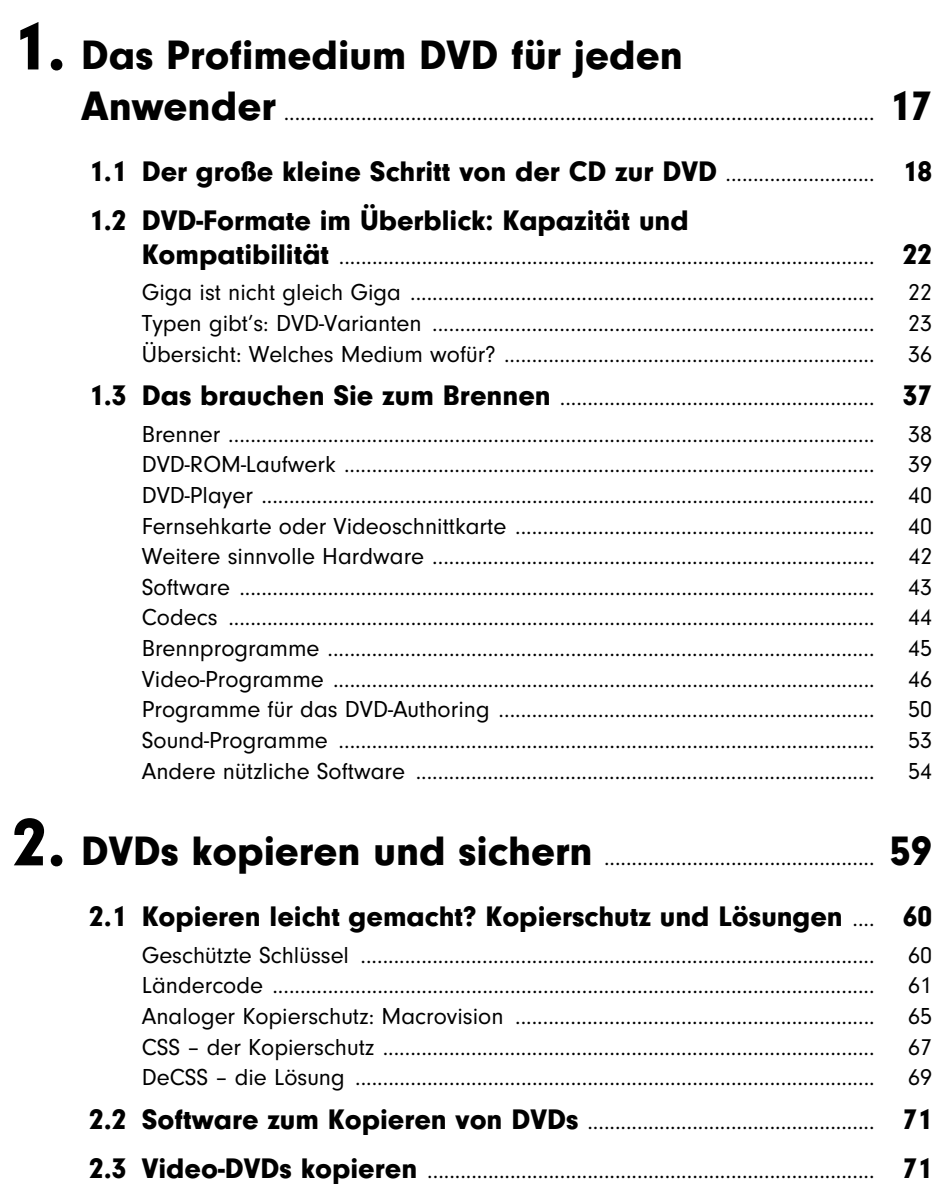

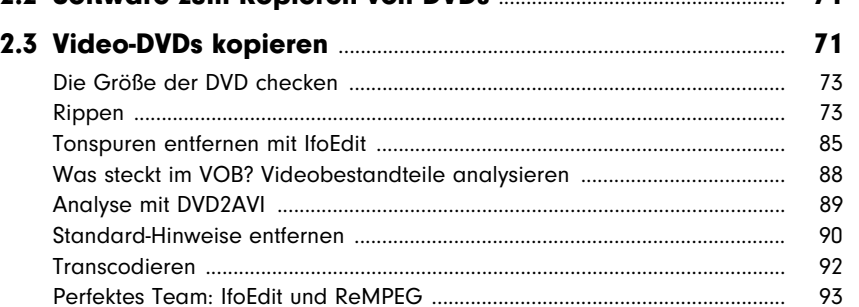

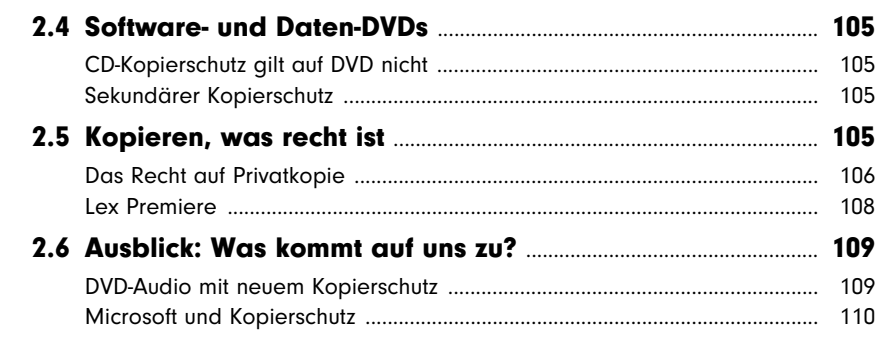

### 3. Video erstellen und aufbereiten für DVDs ............................................................................................................................111

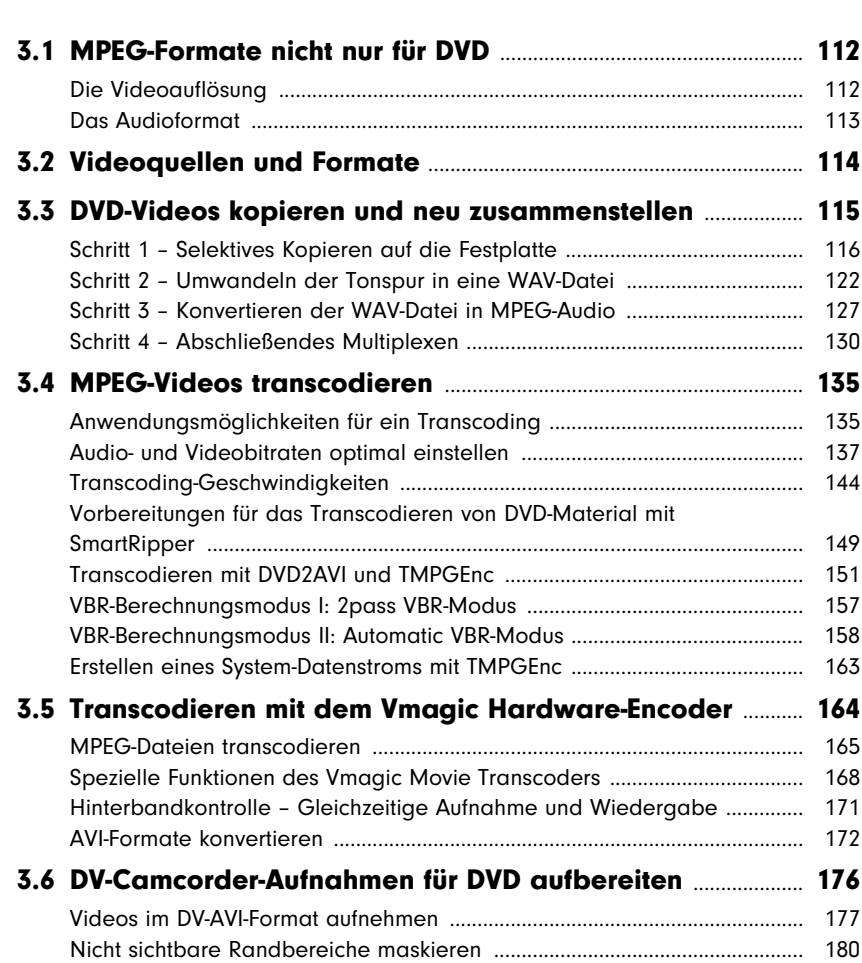

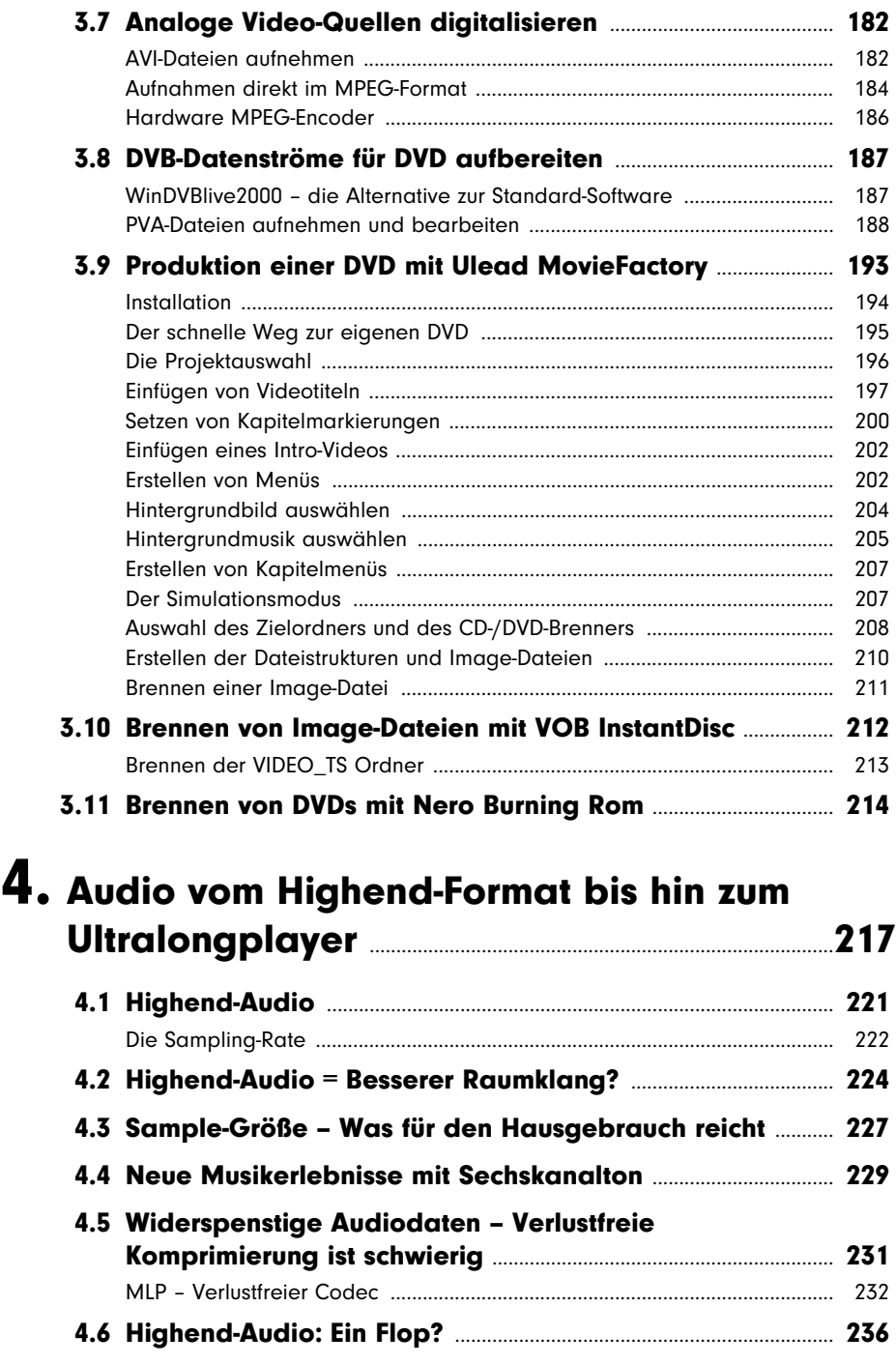

4.7 Software zur Produktion von Audio-DVD ..................................... 238

and the state of the state of the state of the state of

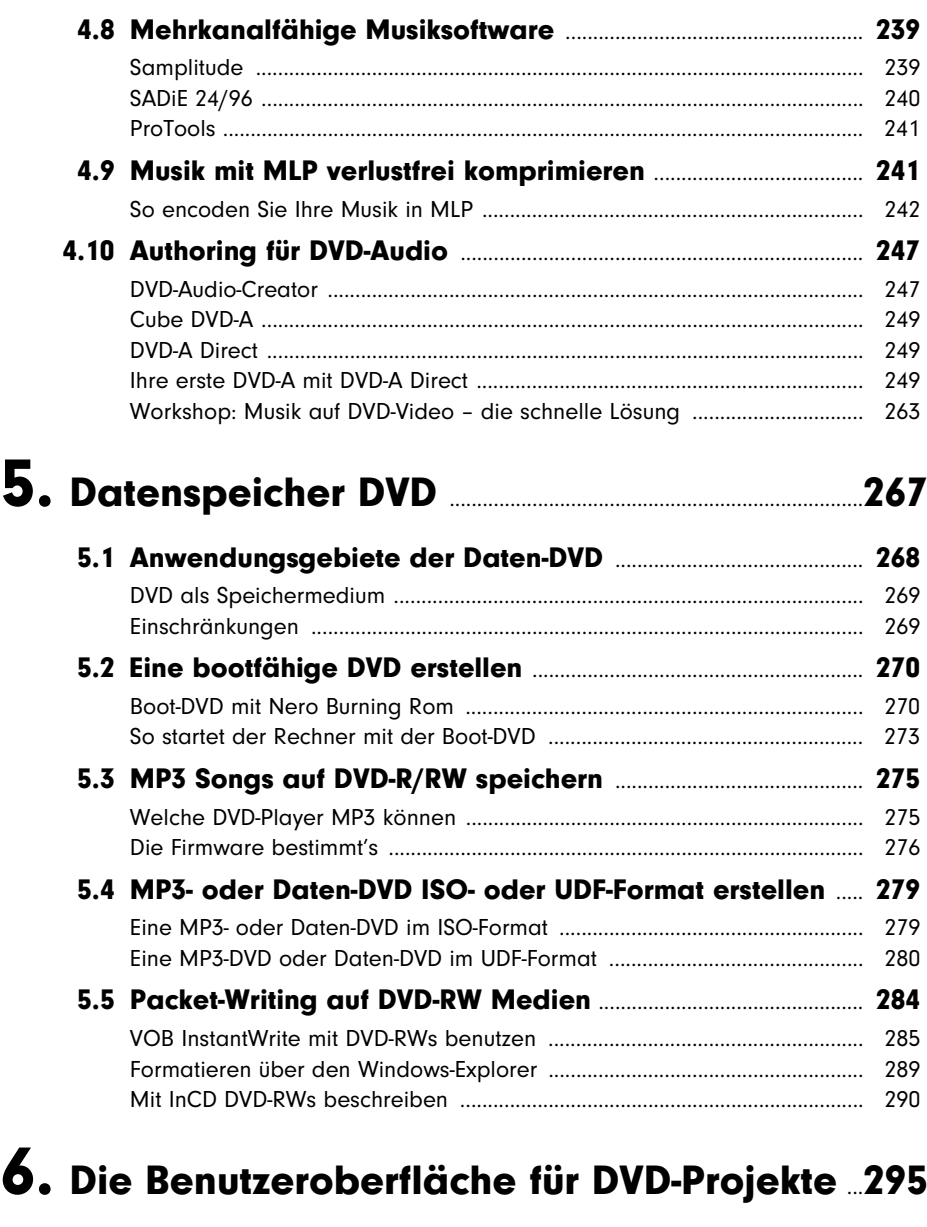

П

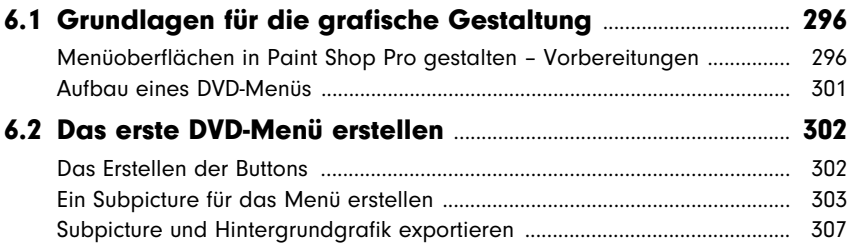

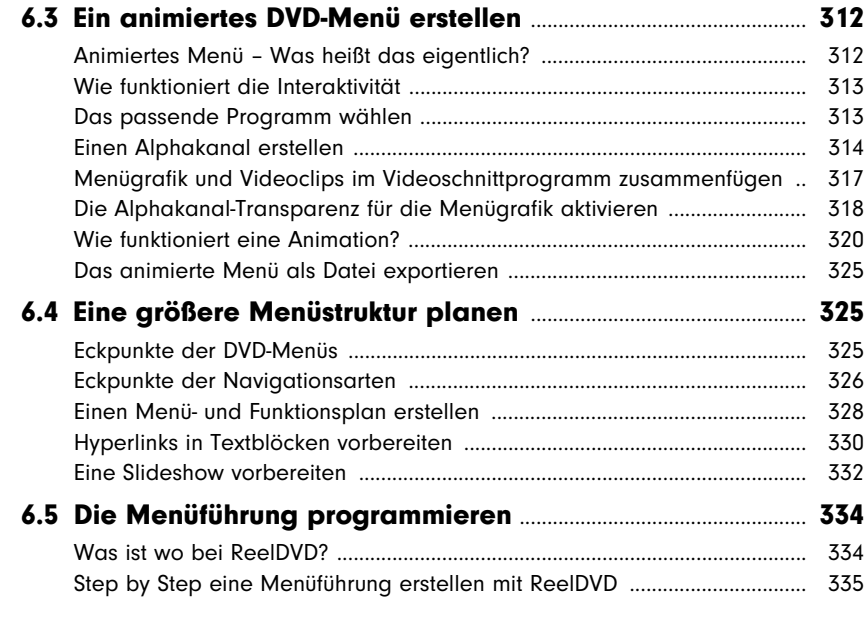

### 7. Nicht nur Video: DVD für Slideshows, interaktive DVD-Bücher und andere Anwendungen ............................................................................................351

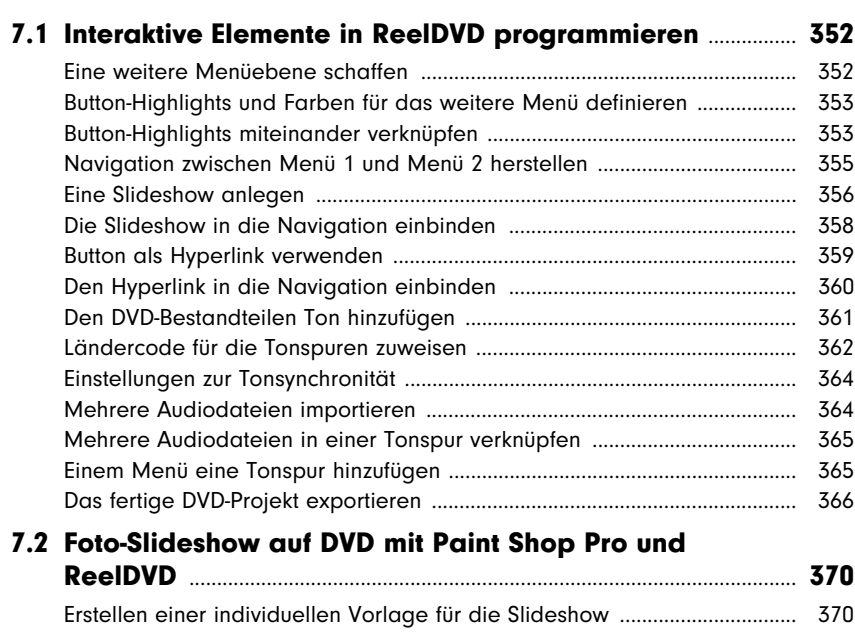

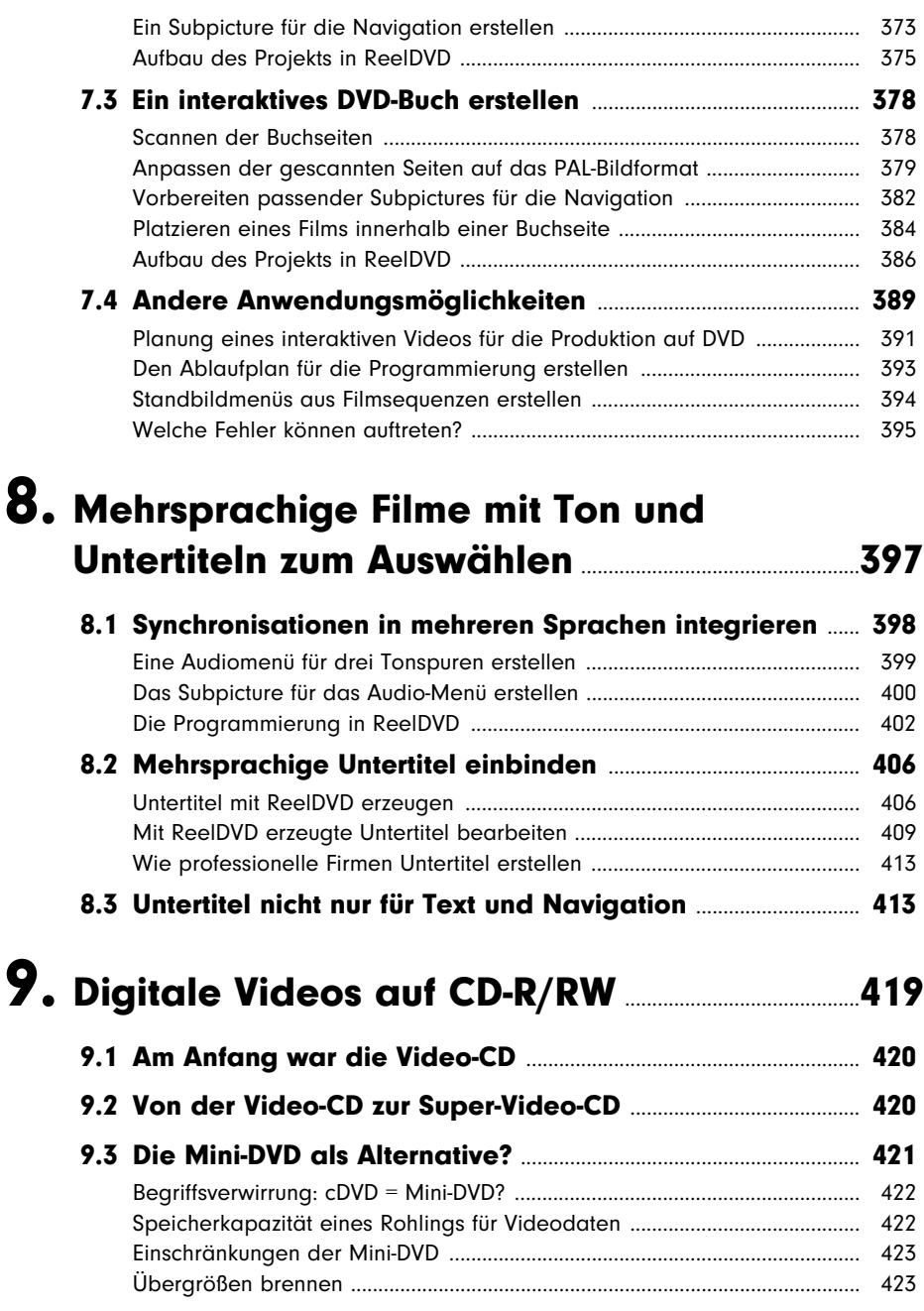

the control of the control of the control of the control of the control of

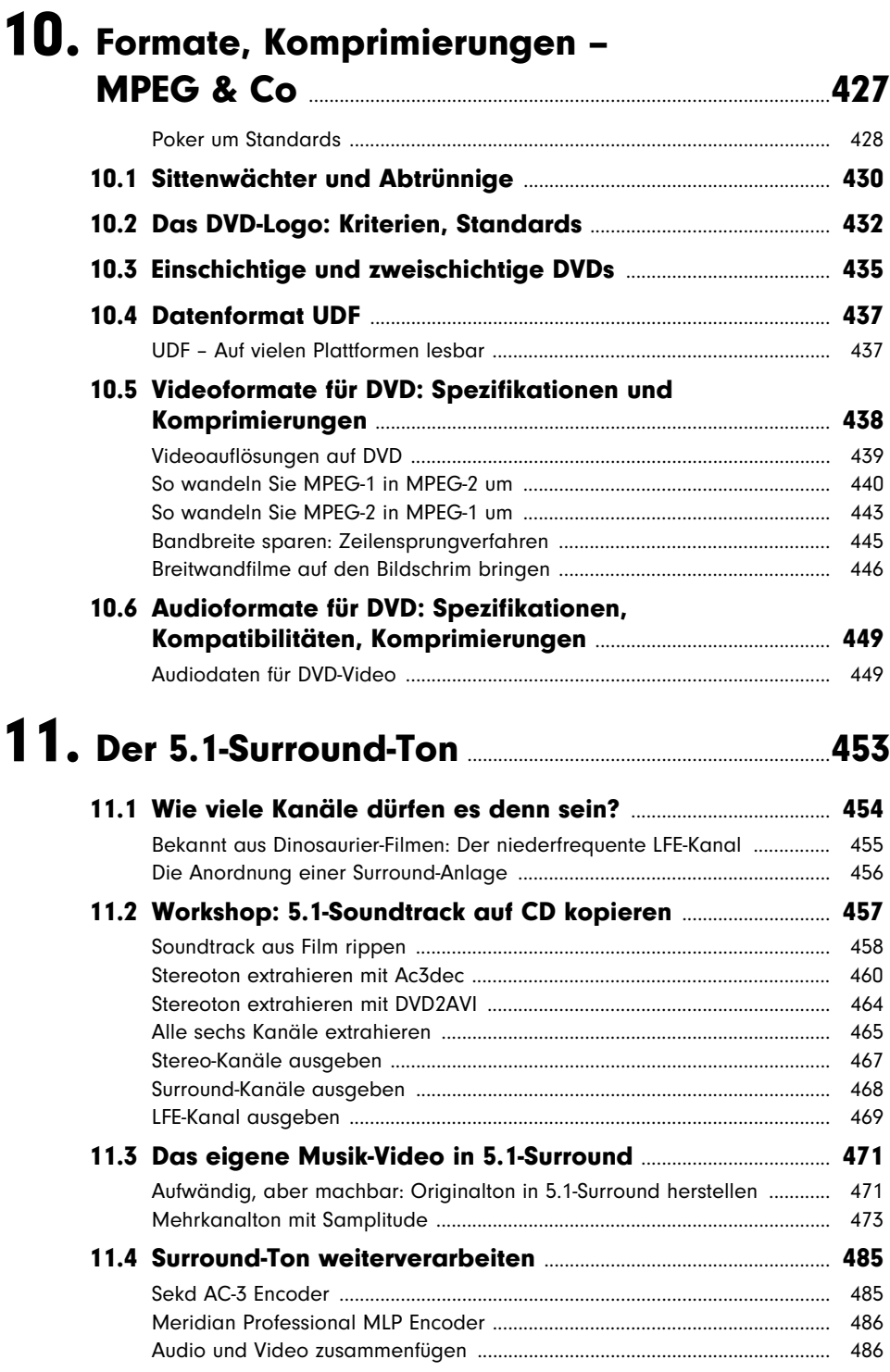

**The Common** 

 $\label{eq:2.1} \frac{1}{2} \int_{\mathbb{R}^3} \left| \frac{d\mu}{d\mu} \right|^2 \, d\mu = \frac{1}{2} \int_{\mathbb{R}^3} \left| \frac{d\mu}{d\mu} \right|^2 \, d\mu = \frac{1}{2} \int_{\mathbb{R}^3} \left| \frac{d\mu}{d\mu} \right|^2 \, d\mu = \frac{1}{2} \int_{\mathbb{R}^3} \left| \frac{d\mu}{d\mu} \right|^2 \, d\mu = \frac{1}{2} \int_{\mathbb{R}^3} \left| \frac{d\mu}{d\mu} \right|^2 \,$ 

## 12. Wenn der Player nicht abspielt, was der

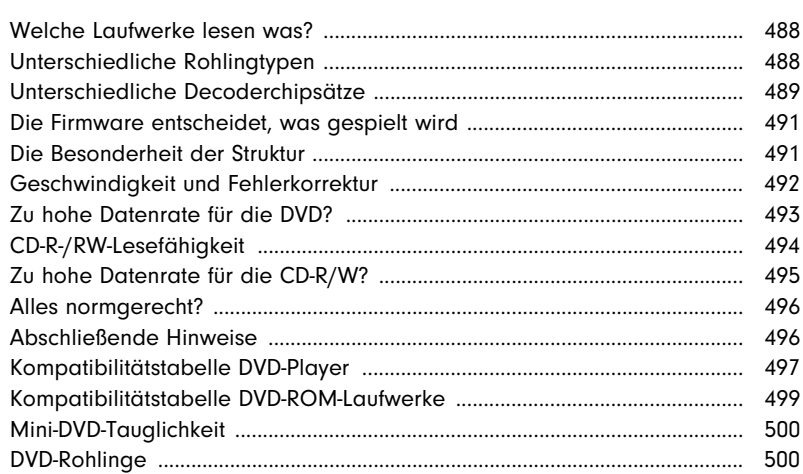

#### 13. Troubleshooting - Anschluss und Systemkonfiguration **Engineering Systemkonfiguration**

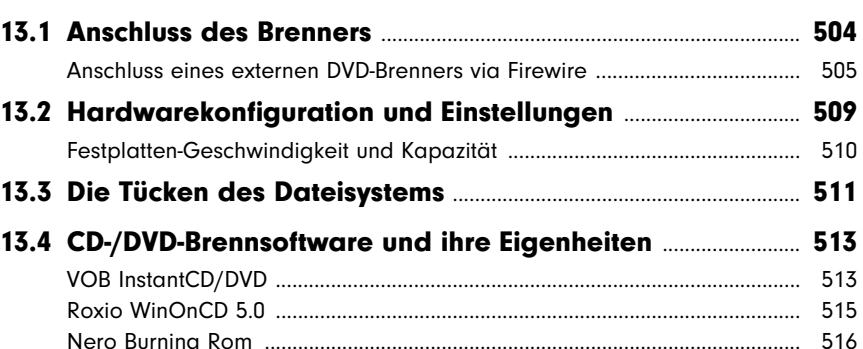

#### Anhang: Daten, Fakten, Normen im Detail 519

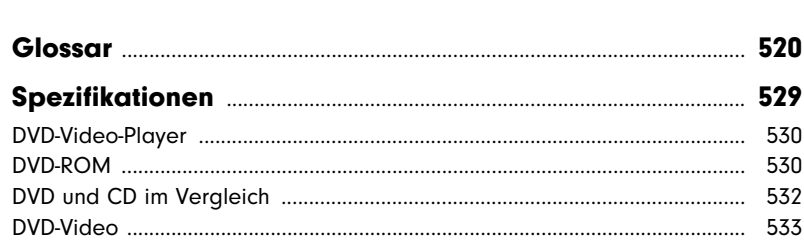

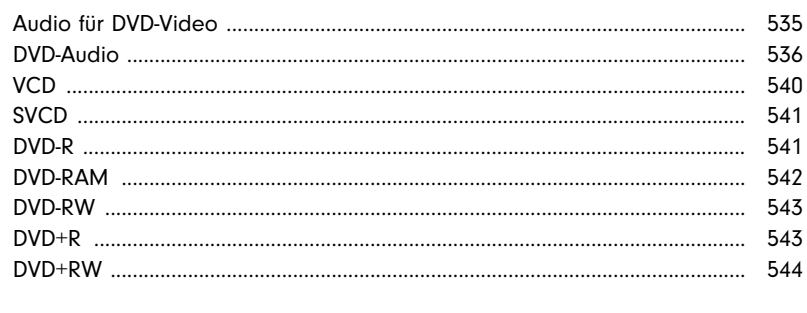

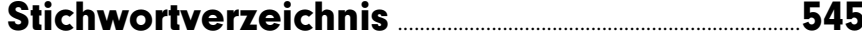

#### Voll im Trend: heiße News per Post, Mail und SMS!

Die kostenlosen News-Dienste von DATA BECKER informieren Sie vor allen anderen über interessante Neuerscheinungen, aktuelle Trends und exklusive Angebote. So entgeht Ihnen garantiert nichts mehr ...

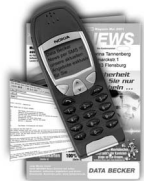

Der Klassiker: Die DATA NEWS erhalten Sie monatlich per Post. Auf sechs farbigen<br>Seiten werden die Neuheiten ausführlich vorgestellt. Dazu gibt es Praxistipps und Sonderangebote.

Angesagt: Der Newsletter informiert Sie jeden Freitag per E-Mail über ausgesuchte Highlights aus dem DATA BECKER Sortiment, interessante Downloads und attraktive Extras.

Der letzte Schrei: Unsere SMS-News kommen immer dann direkt auf Ihr Handy, wenn es extrem heiße Neuigkeiten gibt.

Abonnieren Sie Ihre(n) Gratis-Wunschdienst(e) einfach unter www.databecker.de, per Telefon (0211-9334900) oder per Fax (0211-9334999).